ME 123 Computer Programming

## **Exercises for Day 5**

*Exercise 1.* Using a for loop and a recursive assignment, write a script to calculate the value of y:

$$
y = \sum_{x=0}^{5} x^2 = 0^2 + 1^2 + 2^2 + 3^2 + 4^2 + 5^2
$$

Have your program print the final result to a file with appropriate words. (The answer is  $y = 55$ .)

*Exercise 2.* Using a for loop and a recursive assignment, write a script to compute the sum

$$
\sum_{x=1}^{20} \frac{1}{2^x} = \frac{1}{2^1} + \frac{1}{2^2} + \frac{1}{2^3} + \dots + \frac{1}{2^{20}}
$$

Your program must print out a table that documents the calculation. The first few lines of the table will look like the following:

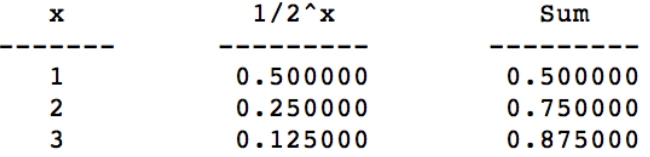

If you have performed the calculation correctly, then you will notice that the sum converges to 1 as you approach  $x = 20$ . Make sure your headings and numbers line up properly, and that you have the correct number of decimal places. Print the table to a text file.

*Exercise 3.* Using a for loop and a recursive assignment, write a script to produce a table of the sum of the square roots of all positive integers that are divisible by 7 and less than 100. Using the following format, your code must print out a table that documents the calculation. The first few lines of the table will look like the following:

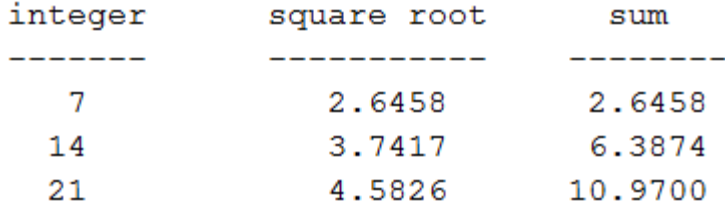

Again, make sure your headings and numbers line up properly, and that you have the correct number of decimal places. Print the table to a text file.

## ROSE-HULMAN INSTITUTE OF TECHNOLOGY

*Department of Mechanical Engineering*

ME 123 Computer Programming

*Exercise 4*. The factorial of a positive integer  $n$  is defined by

 $factorial(n) = n! = 1 \times 2 \times 3 \times \cdots \times (n-1) \times (n)$ 

Using a for loop and a recursive assignment, write a script to compute 16! Your script must print out a table that documents the calculation. The first few lines of the table will look like the following:

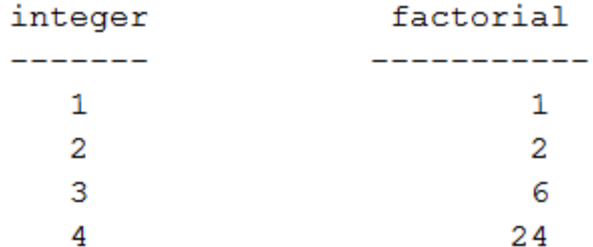

Again, make sure your headings and numbers line up properly, and that you have the correct number of decimal places. Print the table to a text file.